### **Министерство образования и науки Республики Алтай Автономное учреждение дополнительного образования Республики Алтай «Республиканский центр дополнительного образования»**

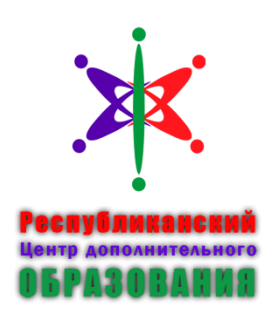

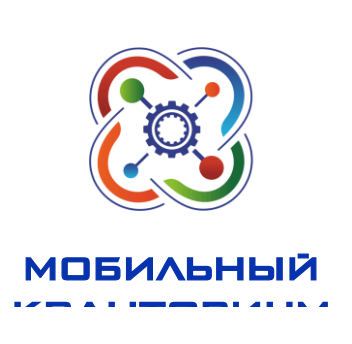

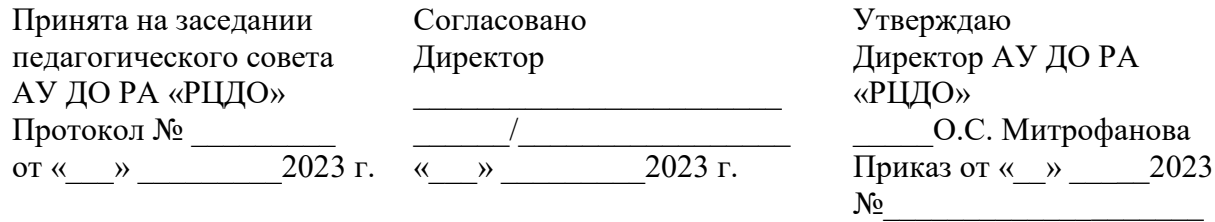

Дополнительная общеобразовательная общеразвивающая программа технической направленности **«Промышленный дизайн»**

Уровень программы: стартовый Вид программы: модифицированная Возраст обучающихся: 12-17 лет Срок реализации: 1 год ID-номер программы в Навигаторе\_\_\_\_

> Разработчик: Казанина Е.С., педагог дополнительного образования

г. Горно-Алтайск, 2023

Внутренняя экспертиза проведена. Программа рекомендована к рассмотрению на педагогическом совете организации.

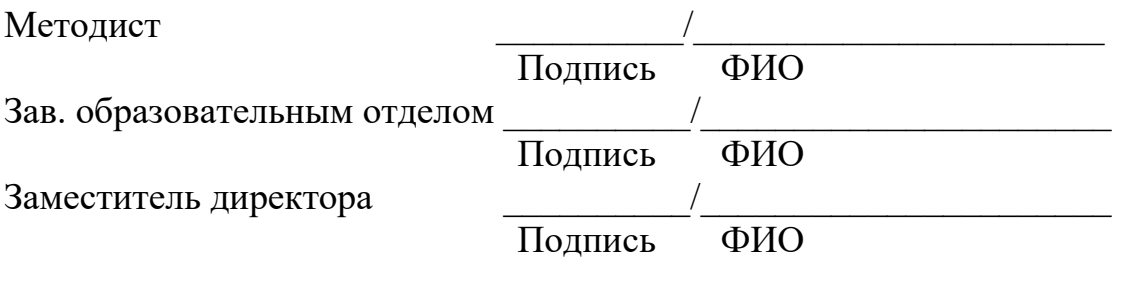

«<u>\_\_\_»</u> 2023г

# Содержание

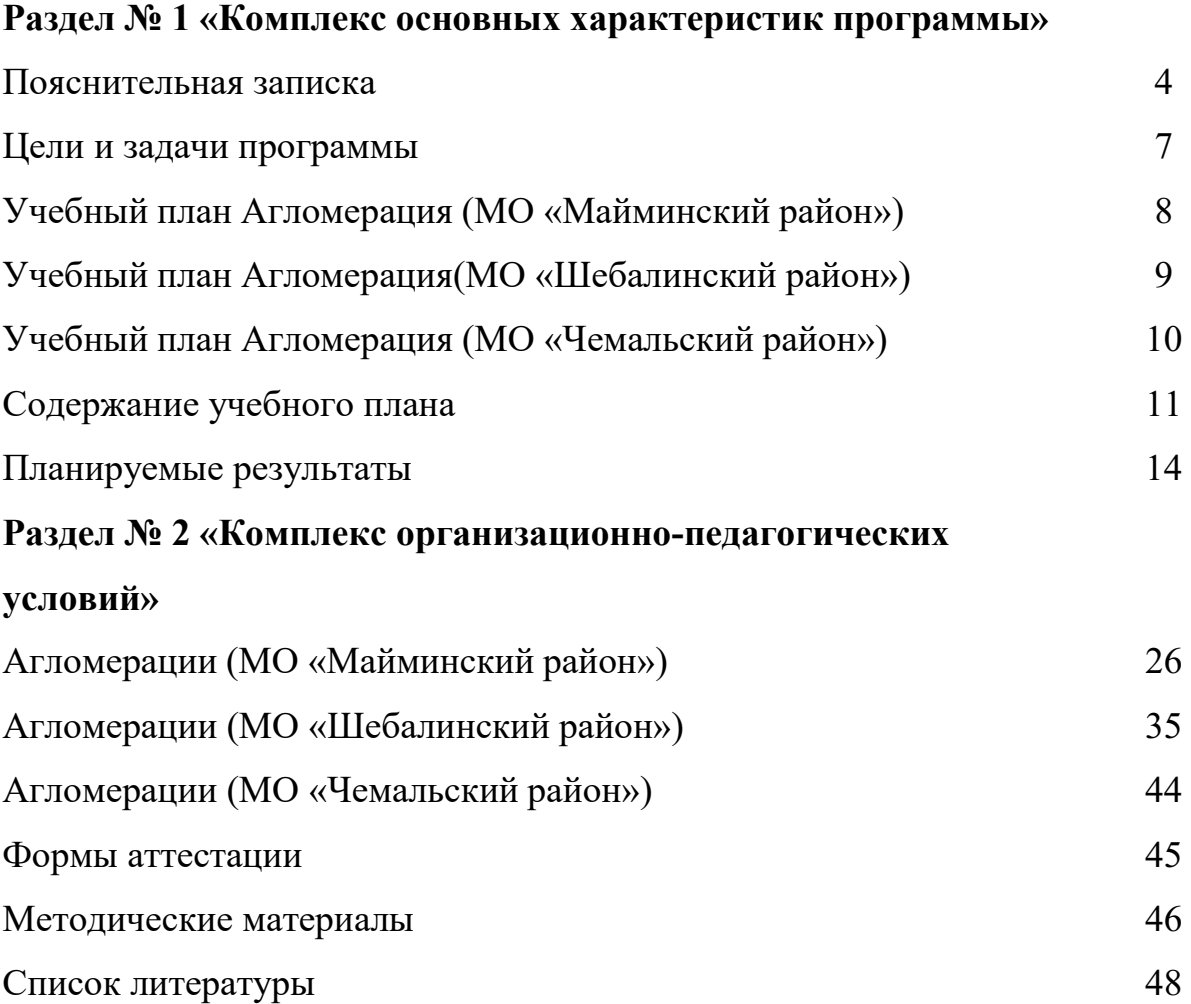

# **Раздел №1 «Комплекс основных характеристик программы»**

## **Пояснительная записка**

Настоящая программа «Промышленная мастерская» мобильного технопарка «Кванториум» разработана на основе требований:

1. - Федеральный Закон от 29.12.2012 № 273-ФЗ «Об образовании в РФ»;

2. - Концепция развития дополнительного образования детей до 2030 года (распоряжение Правительства РФ от 31 марта 2022 года № 678-р);

3. - Постановление Главного государственного санитарного врача РФ от 28.09.2020 № 28 «Об утверждении СанПиН 2.4.3648-20 «Санитарноэпидемиологические требования к организациям воспитания и обучения, отдыха и оздоровления детей и молодежи» (Зарегистрировано в Минюсте России 18.12.2020 № 61573);

4. - Приказ Министерства Просвещения Российской Федерации от 27 июля 2022 года № 629 «Об утверждении Порядка организации и осуществления образовательной деятельности по дополнительным общеобразовательным программам»;

5. - Приказ Министерства образования и науки Российской Федерации от 23.08.2017 г. № 816 «Об утверждении Порядка применения организациями, осуществляющими образовательную деятельность, электронного обучения, дистанционных образовательных технологий при реализации образовательных программ»;

6. - Приказ Министерства науки и высшего образования РФ и Министерства просвещения РФ от 5 августа 2020 г. № 882/391 «Об организации и осуществлении образовательной деятельности при сетевой форме реализации образовательных программ»;

7. - Стратегия развития воспитания в Российской Федерации на период до 2025 года (утверждена распоряжением Правительства Российской Федерации от 29.05.2015 № 996-р);

*Направленность:* программа «Промышленная мастерская» мобильного технопарка «Кванториум» имеет техническую направленность.

*Адресатами программы являются* группы детей от 12 до 17 лет. Состав групп постоянный. Занятия могут посещать все желающие, кроме детей с ограниченными возможностями здоровья и инвалидностью.

*Сроки реализации образовательной программы*: 48 часов.

Теоретические занятия – 20 часа. Практические занятия – 28 часов.

*Форма обучения:* очная, очная с применением дистанционных образовательных технологий.

4

*Формы занятий:* Лекции, дискуссии, обучающие игры, конференции, дебаты, практические занятия, занятия-соревнования.

*Особенности организации образовательного процесса:* Занятия проводятся в группе. Количество обучающихся 14-15 человек.

*Режим занятий:*

24 часа аудиторно 3 раза в неделю, по 2 акад. часа с перерывом 10 мин;

24 часа дистанционно 3 раза в неделю, по 2 акад. часа с перерывом 10 мин;

По функциональному предназначению программа является учебнопознавательной; по форме организации – групповая;

*Объём и срок реализации программы* по времени реализации – 48 часов. Из них 24 очно аудиторно, 24 очно дистанционно. Из них 20 час теории и 28 часов практики (41% теории, 59% практики).

*Программа разработана на основе авторских и модифицированных программ:* 

1. Промышленный дизайн тулкит. Саакян С.Г. – М.: Фонд новых форм развития образования, 2017 –128 с

2. Робоквантум тулкит. Гурьев Андрей Сергеевич. – М.: Фонд новых форм развития образования, 2017 –128 с.

*Новизна.* Новизна программы заключается в создании уникальной образовательной среды, формирующей проектное мышление обучающихся за счёт трансляции проектного способа деятельности в рамках решения конкретных проблемных ситуаций.

*Актуальность программы.* Педагогическая целесообразность этой программы заключается в том, что она является целостной и непрерывной в течение всего процесса обучения и позволяет обучающемуся шаг за шагом раскрывать в себе творческие возможности и самореализовываться в современном мире.

*Отличительные особенности программы.* Отличительной особенностью данной программы от уже существующих образовательных программ является её направленность на развитие обучающихся в проектной деятельности современными методиками ТРИЗ и SCRUM с помощью современных технологий и оборудования. Задачи инженерно-конструкторского характера рождаются из предварительного дизайн-исследования, ориентирующего дальнейшее развитие проекта на продуктовый результат, удовлетворяющий нужды конкретного потребителя.

#### **Цели и задачи программы**

*Цель программы:* Формирование первичных компетенций в области разработки продукта через использование кейс-технологий.

*Задачи программы:* 

*Личностные:*

- развить способность переносить (выдерживать) известные нагрузки в течение определенного времени, преодолевать трудности;

развить способность активно побуждать себя к практическим действиям;

- развить умение контролировать свои поступки;

- способствовать развитию умения работы в команде.

#### *Метапредментые:*

- развить умение искать информацию в различных источниках и структурировать ее;

- развить умение представлять результаты своей работы окружающим, аргументировать свою позицию;

- развить способность правильно организовывать рабочее место и время для достижения поставленных целей.

- сформировать умения грамотно формулировать свои мысли;

- сформировать умения генерировать идеи указанными методами;

- сформировать умения комбинировать, видоизменять и улучшать идеи;

- сформировать умения слушать и слышать собеседника;

- сформировать умения аргументировано отстаивать свою точку зрения;

- сформировать умения соотносить свои действия с планируемыми результатами

*Предметные:*

 получить понимание взаимосвязи между потребностями пользователей и свойствами проектируемых предметов и процессов;

получить навык работы в технике скетчинга;

 ознакомить с процессом создания дизайн-проекта, его основными этапами;

 выработать практических навыков осуществления процесса дизайнерского проектирования;

выработать навыки работы в программе .

6

# **Учебный план**

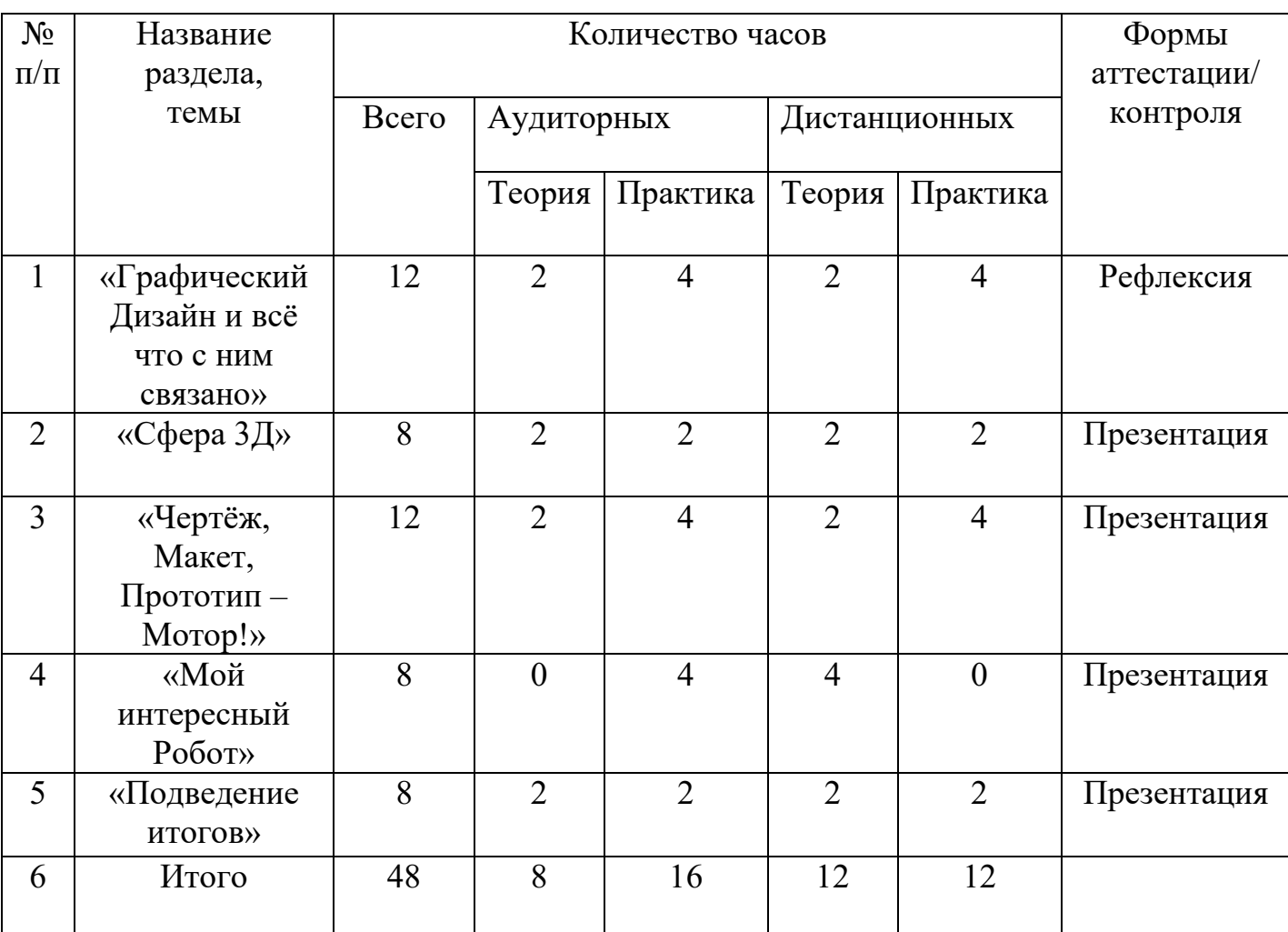

# **Агломерация ( МО «Майминский район»)**

# **Учебный план Агломерация (МО «Шебалинский район»)**

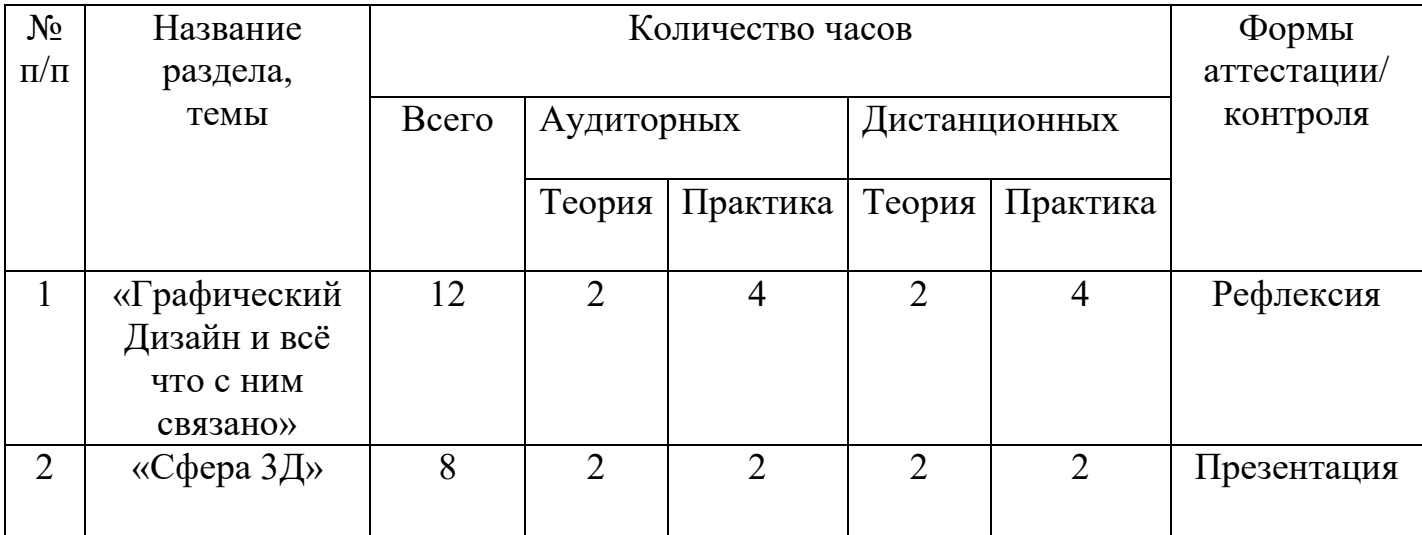

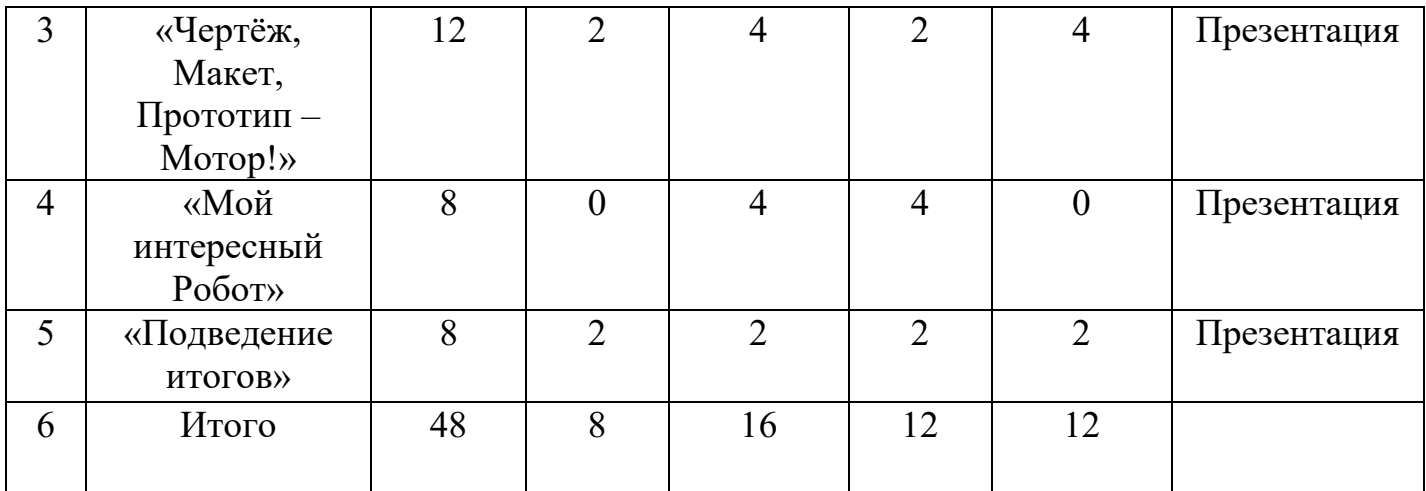

## **Учебный план Агломерация (МО «Чемальский район»)**

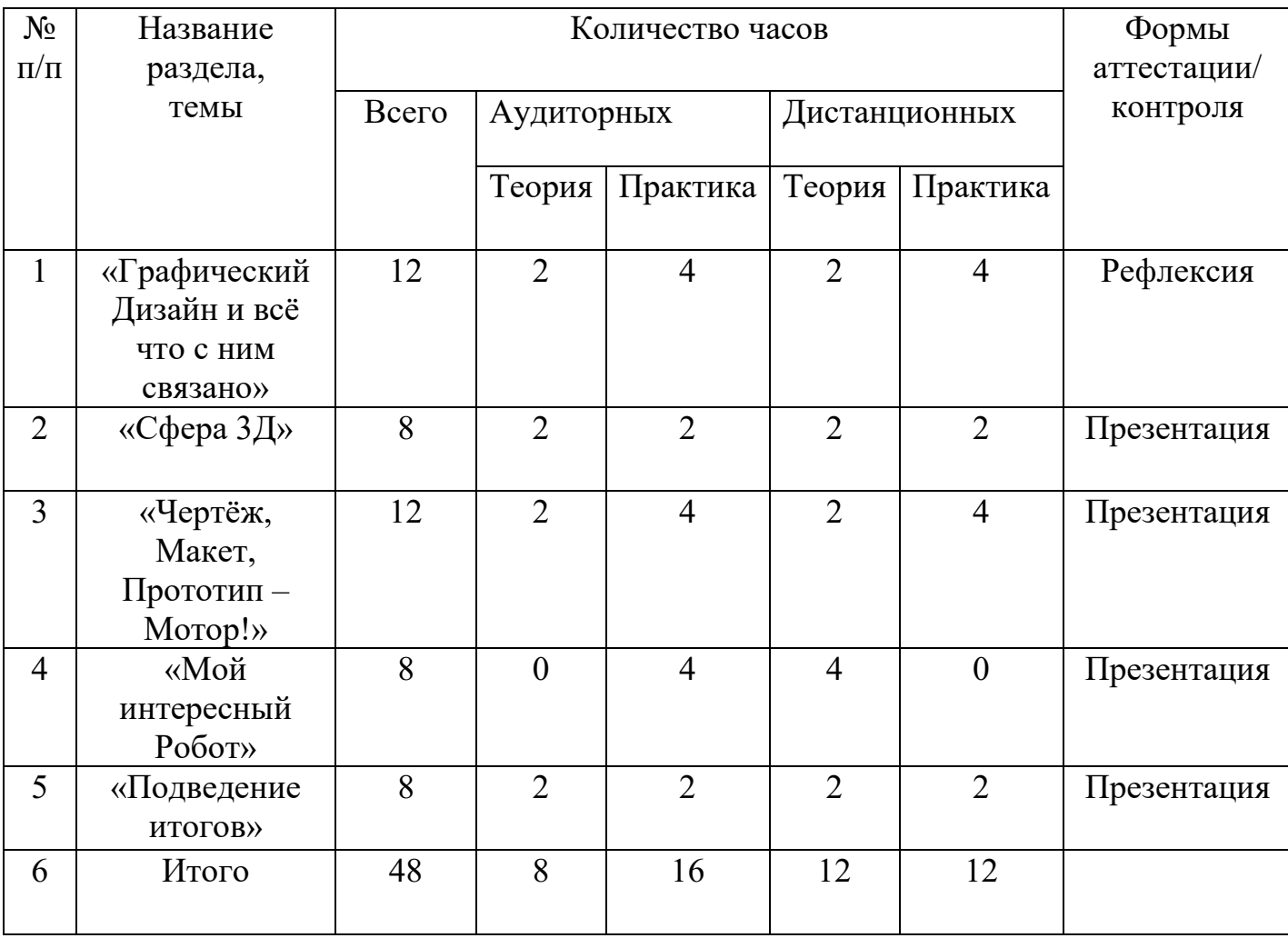

*1.Кейс* «Графический Дизайн и всё что с ним связано»

Краткое описание :

Программа дает возможность обучающимся реализовать свои изобразительные, творческие, дизайнерские и исследовательские способности посредством использования информационно коммуникационных технологий.

Содержание программы:

Освоение программы формирует теоретические и практические знания, которые применяются при изучении большинства направлений современного дизайна.

Программа «Графический дизайн» направлена на приобретение учащимися знаний, умений и навыков в рамках выполнения творческих проектов способами компьютерных технологий.

Знания, полученные при освоении программы «графический дизайн», могут стать фундаментом для дальнейшего освоения пяти компьютерных программ в области видеомонтажа, трехмерного моделирования и анимации.

Результат:

Обучающиеся должны научиться базовым приемам работы с интерфейсом растровых графических редакторов , применять различные инструменты и возможности программы, создавать законченные графические работы к праздникам, выставкам и конкурсам.

*2. Кейс «Сфера 3Д»*

Содержание программы:

Создание трехмерных объектов с помощью компьютера активно используется во многих сферах жизни и на данный момент достигло высокого уровня. Сейчас любой школьник знает, что такое 3D-графика, и многие ребята интересуются этим направлением.

Киноиндустрия, компьютерные игры, архитектура, дизайн интерьеров, проектирование в различных областях деятельности, реклама – все это сферы, в которых без 3D-моделирования уже не обойтись. На данный момент - это очень актуальная и востребованная тема, которая быстро развивается и вызывает интерес у множества людей, увлекающихся компьютерными технологиями. Настоящий профессионал в этом деле всегда ценится любой организацией.

Современные компьютерные программы 3D-моделирования позволяют добиться прекрасных результатов. Есть множество примеров, которые чаще всего встречаются в современных фильмах и компьютерных играх. Это захватывающие спецэффекты, это продуманные до мелочей персонажи, это целые удивительные миры, над которыми работали большие группы профессионалов. Существует множество пакетов программ трехмерного моделирования, таких как Tinkercad, Fusion 360, Sculptris, 123D-Design, Inventor, 3D- Studio Max,Maya, ZBrush, Blender и д р. Часть которых будет изучена.

Результат:

- овладение составляющими исследовательской и проектной деятельности, включая умения видеть проблему, ставить вопросы, выдвигать гипотезы, давать определения понятиям, наблюдать, проводить эксперименты, делать выводы и заключения, структурировать материал, объяснять, доказывать, защищать свои идеи;

- готовность оценивать получающийся творческий продукт и соотносить его с изначальным замыслом, выполнять по необходимости коррекции либо продукта, либо замысла - способность самостоятельно определять понятия, создавать обобщения, устанавливать аналогии, классифицировать, самостоятельно выбирать основания и критерии для классификации, устанавливать причинно-следственные связи, строить логическое рассуждение, умозаключение (индуктивное, дедуктивное и по аналогии) и делать выводы, самостоятельно формулировать вопросы проблемного и исследовательского характера;

- способность организовывать учебное сотрудничество и совместную деятельность с педагогом и сверстниками, эффективную индивидуальную и групповую работу, аргументацию и защиту своего мнения, грамотное использование коммуникационно- информационных средств для достижения поставленной цели и разрешение конфликтов на основе согласования позиций и учета интересов.

3. *Кейс «Чертёж, Макет, Прототип – Мотор!».*

Содержание:

Формирование знаний, умений и ремесленных навыков в работе над практическими заданиями в области плоскостного, объемно-пространственного и цифрового моделирования при выполнении творческих эскизных и проектных работ, ориентированных на практическое осмысление языка дизайна, его особенностей и условностей; законов построения объемной нефигуративной композиции; освоение технологий создания макетного, модельного прототипирования с помощью разнообразных технологических процессов, а также законов формообразования в промышленном дизайне, с учётом будущего практического применения проекта;

Программа направлена на воспитание у учащихся художественного вкуса, развитие творческого и интеллектуального потенциала, расширение их кругозора на базе широкого охвата тем заданий.

Помимо мелкой моторики, у детей развиваются такие качества, как усидчивость, целеустремленность, упорство в достижении цели, доведение начатого до конца.

Результат:

- основные свойства бумаги и картона;

- правила пользования ножницами и безопасность при работе с ними;

- назначение и правила пользования клеем;

- назначение и правила пользования простыми чертежными инструментами (линейка, карандаш).:

- вырезать из бумаги и картона по шаблону плоские детали, склеивать их и собирать из них макеты;

- раскрашивать макеты;

- изготавливать простейшие объемные детали и собирать из них макеты;

- владеть техническими приемами макетирования.
- линии чертежа, чертежные инструменты (циркуль, угольник, транспортир);
- вычерчивать отдельные детали технических объектов;
- собирать макеты по собственному замыслу;
- выпиливать из фанеры детали простой формы;
- соединять детали из фанеры между собой;

- правила макетирования;

- правила безопасной работы с ручными инструментами;

- способы соединения деталей из различных материалов (пенопласт, пластик, металл, древесина и т.д.)

- приемы пластической проработки поверхности и ее трансформации в объемные элементы,

- закономерности композиционного построения.

- моделировать различные геометрические тела;

- декорировать готовые макеты;
- анализировать и синтезировать информацию.

4. *Кейс «Мой интересный робот»* Содержание:

Преподавание предполагает использование компьютеров и специальных интерфейсных блоков совместно с конструкторами. Важно отметить, что компьютер используется как средство управления моделью; его использование направлено на составление управляющих алгоритмов для собранных моделей. Учащиеся получают представление об особенностях составления программ управления, автоматизации механизмов, моделировании работы систем.

Робот-конструктор LEGO позволяет учащимся:

- совместно обучаться в рамках одной группы;

- распределять обязанности в своей группе;

- проявлять повышенное внимание культуре и этике общения;

- проявлять творческий подход к решению поставленной задачи;

- создавать модели реальных объектов и процессов;
- видеть реальный результат своей работы.

Результат:

- проявляет такие коммуникативными качествами как готовность к сотрудничеству и взаимопомощи и умение к созидательной коллективной деятельности;

- проявляет трудолюбие, ответственность по отношению к осуществляемой деятельности;

- проявляет целеустремленность и настойчивость в достижении целей.

- умеет организовать рабочее место и содержит конструктор в порядке, соблюдает технику безопасности; умеет работать с различными источниками информации;

- умеет самостоятельно определять цель и планировать пути ее достижения;

- проявляет гибкость мышления, способность осмысливать и оценивать выполненную работу, анализировать причины успехов и неудач, обобщать;

- умеет проявлять рационализаторский подход и нестандартное мышление при выполнении работы, аккуратность;

- умеет с достаточной полнотой и точностью выражать свои мысли в соответствии с задачами и условиями коммуникации;

- проявляет настойчивость, целеустремленность, умение преодолевать трудности.

- знает основную элементную базу (светодиоды, кнопки и переключатели, потенциометры, резисторы, конденсаторы, соленоиды, пьезодинамики) знает виды подвижных и неподвижных соединений в конструкторе, принципы работы простейших механизмов, видов механических передач;

- умеет использовать простейшие регуляторы для управления роботом;

- владеет основами программирования в компьютерной среде моделирования LEGO Education SPIKE Prime;

- понимает принципы устройства робота как кибернетической системы;

- умеет собрать базовые модели роботов и усовершенствовать их для выполнения конкретного задания;

- умеет демонстрировать технические возможности роботов.

*Планируемые результаты по итогам обучения:*

### *По окончании учащиеся должны знать:*

 правила безопасности и охраны труда при работе с учебным и лабораторным оборудованием;

- основные этапы проекта
- методы дизайн-аналитики
- принципы линейной перспективы
- принципы 3D-моделирования;
- основы робототехники;
- основы макетирования и прототипирования
- черчению

*Учащиеся должны уметь:*

 применять на практике методики генерирования идей; методы дизайнанализа и дизайн-исследования;

- анализировать формообразование промышленных изделий;
- строить изображения предметов по правилам линейной перспективы;
- передавать с помощью света характер формы;

 различать и характеризовать понятия: пространство, ракурс, воздушная перспектива;

 получать представления о влиянии цвета на восприятие формы объектов дизайна;

 применять навыки формообразования, использования объёмов в дизайне (макеты из бумаги, картона);

работать с программами трёхмерной графики ;

 описывать технологическое решение с помощью текста, рисунков, графического изображения;

 анализировать возможные технологические решения, определять их достоинства и недостатки в контексте заданной ситуации;

 оценивать условия применимости технологии, в том числе с позиций экологической защищённости;

 выявлять и формулировать проблему, требующую технологического решения;

 модифицировать имеющиеся продукты в соответствии с ситуацией/заказом/потребностью/задачей деятельности;

оценивать коммерческий потенциал продукта и/или технологии;

проводить оценку и испытание полученного продукта;

представлять свой проект.

 владеть научной терминологией, ключевыми понятиями, методами и приёмами проектирования, конструирования, моделирования, макетирования, прототипирования в области промышленного (индустриального) дизайна.

*Личностные:*

 развита способность переносить (выдерживать) известные нагрузки в течение определенного времени, преодолевать трудности;

 развита способность активно побуждать себя к практическим действиям;

развита умение контролировать свои поступки;

умеет работать в команде.

*Метапредментые:*

 развито умение искать информацию в различных источниках и структурировать ее;

 умеет представлять результаты своей работы окружающим, аргументировать свою позицию;

 развита способность правильно организовывать рабочее место и время для достижения поставленных целей.

*Предметные:*

 понимает взаимосвязь между потребностями пользователей и свойствами проектируемых предметов и процессов;

получены навыки работы в технике скетчинга;

13

 ознакомился с процессом создания дизайн-проекта, его основными этапами;

 получены практические навыки осуществления процесса дизайнерского проектирования;

- получены навыки работы в программе в программе Компас-3D. *Компетенции (4к):*
- критического мышления;
- креативность;
- коммуникативность;
- кооперация.

# **Раздел №2 «Комплекс организационно-педагогических условий» Агломерация (МО «Майминский район») Календарный учебный график**

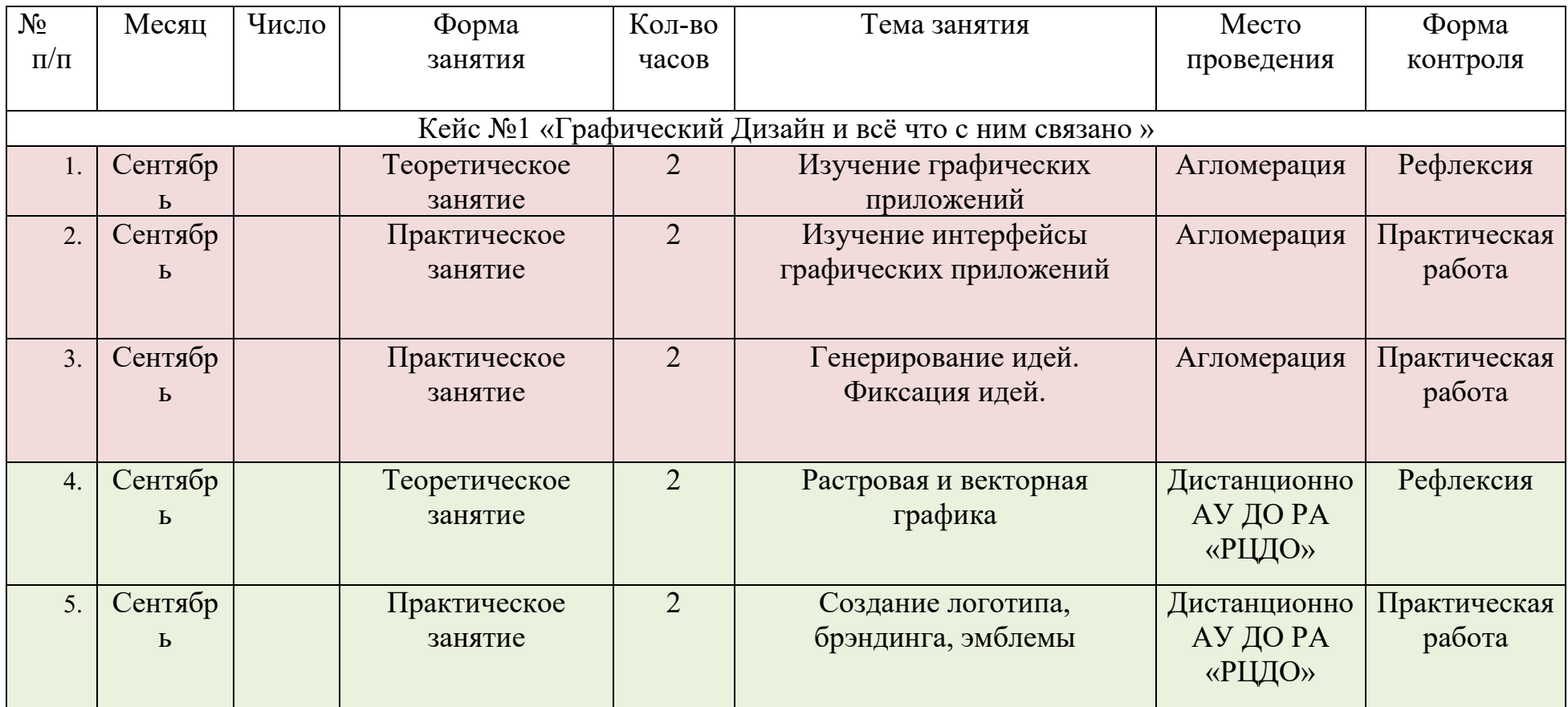

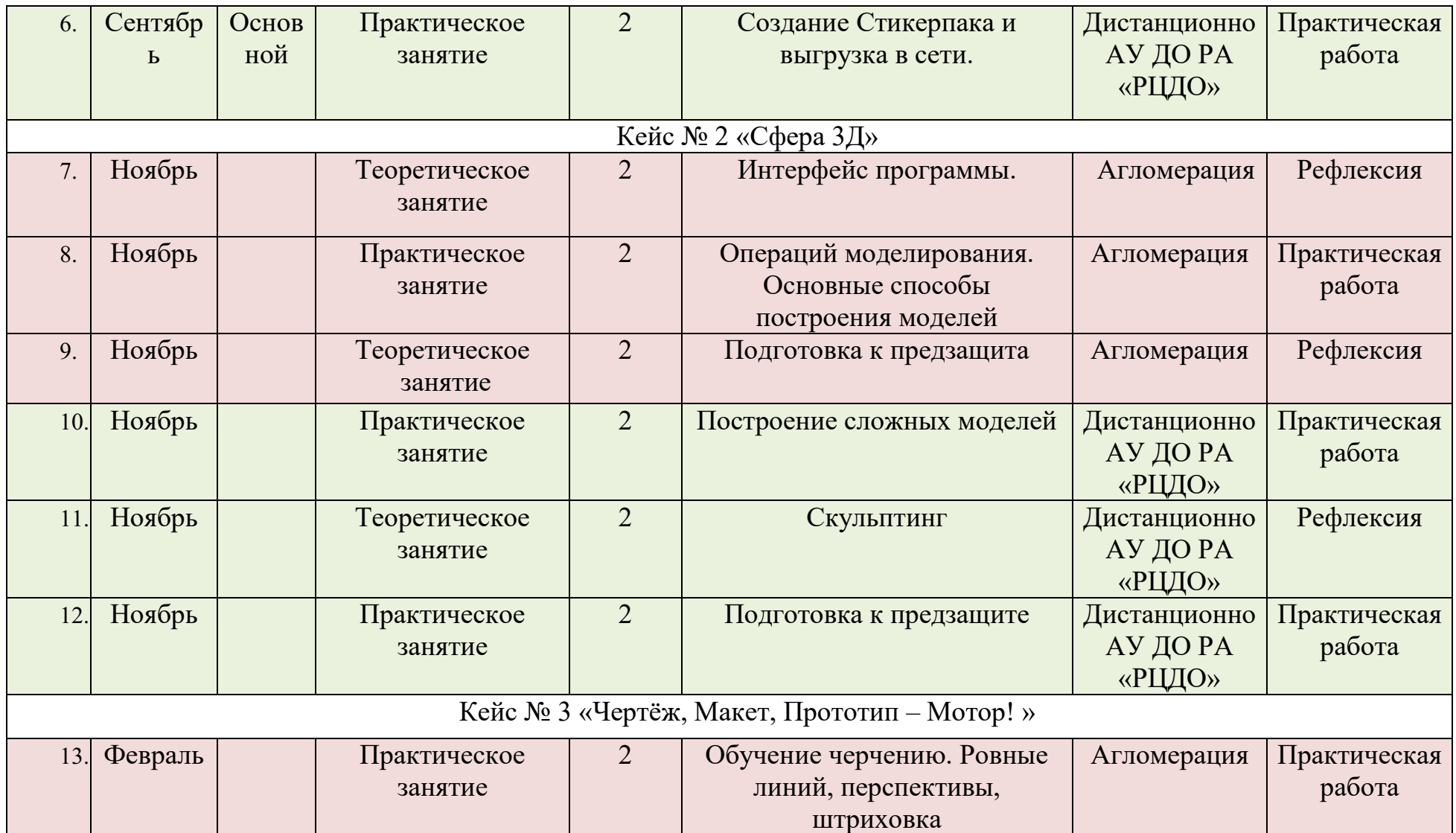

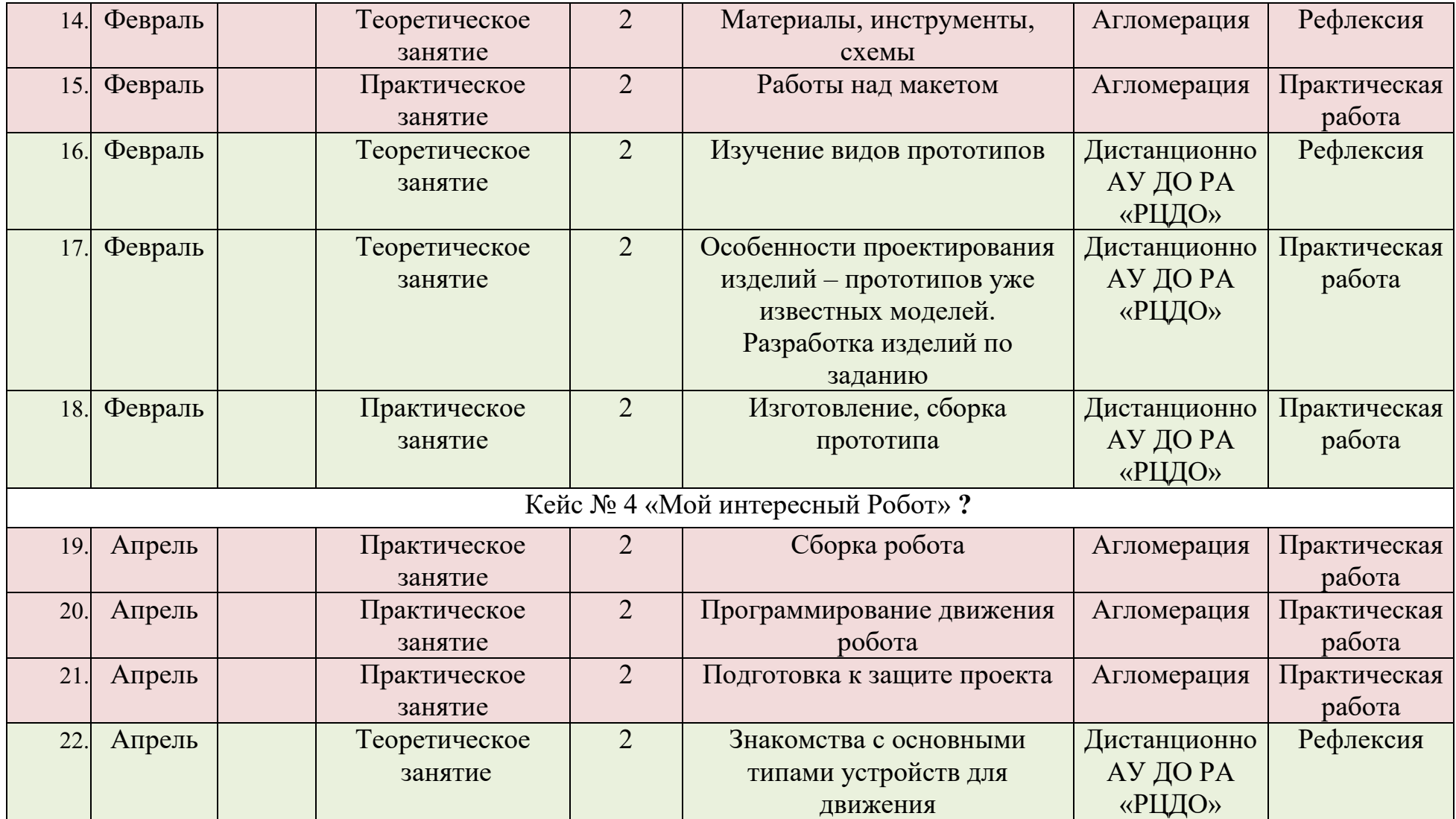

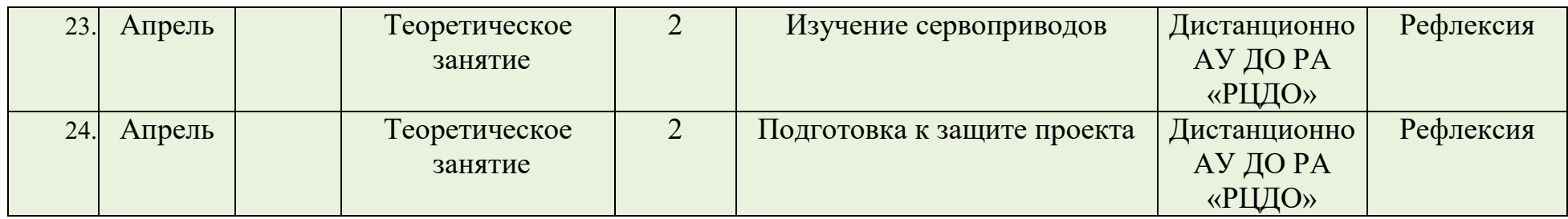

# **Агломерация (МО «Шебалинский район»)**

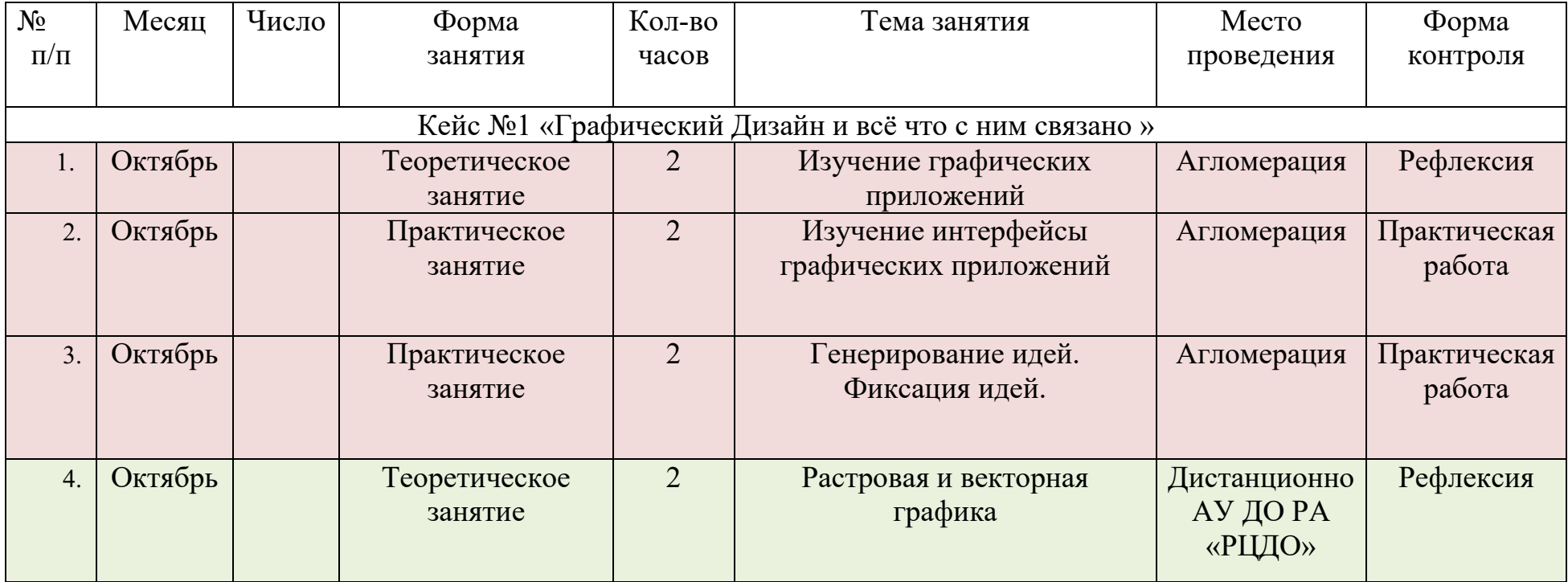

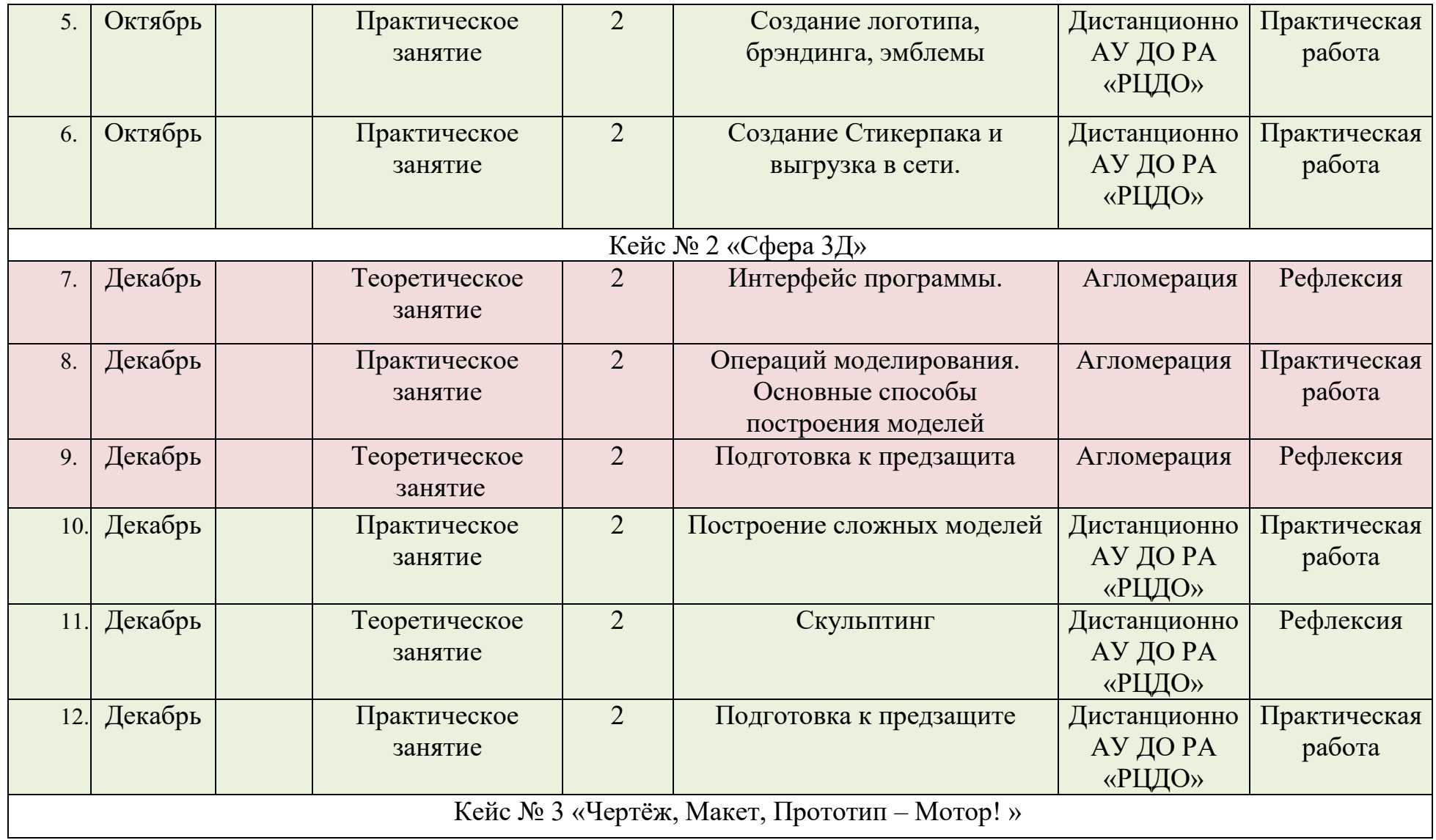

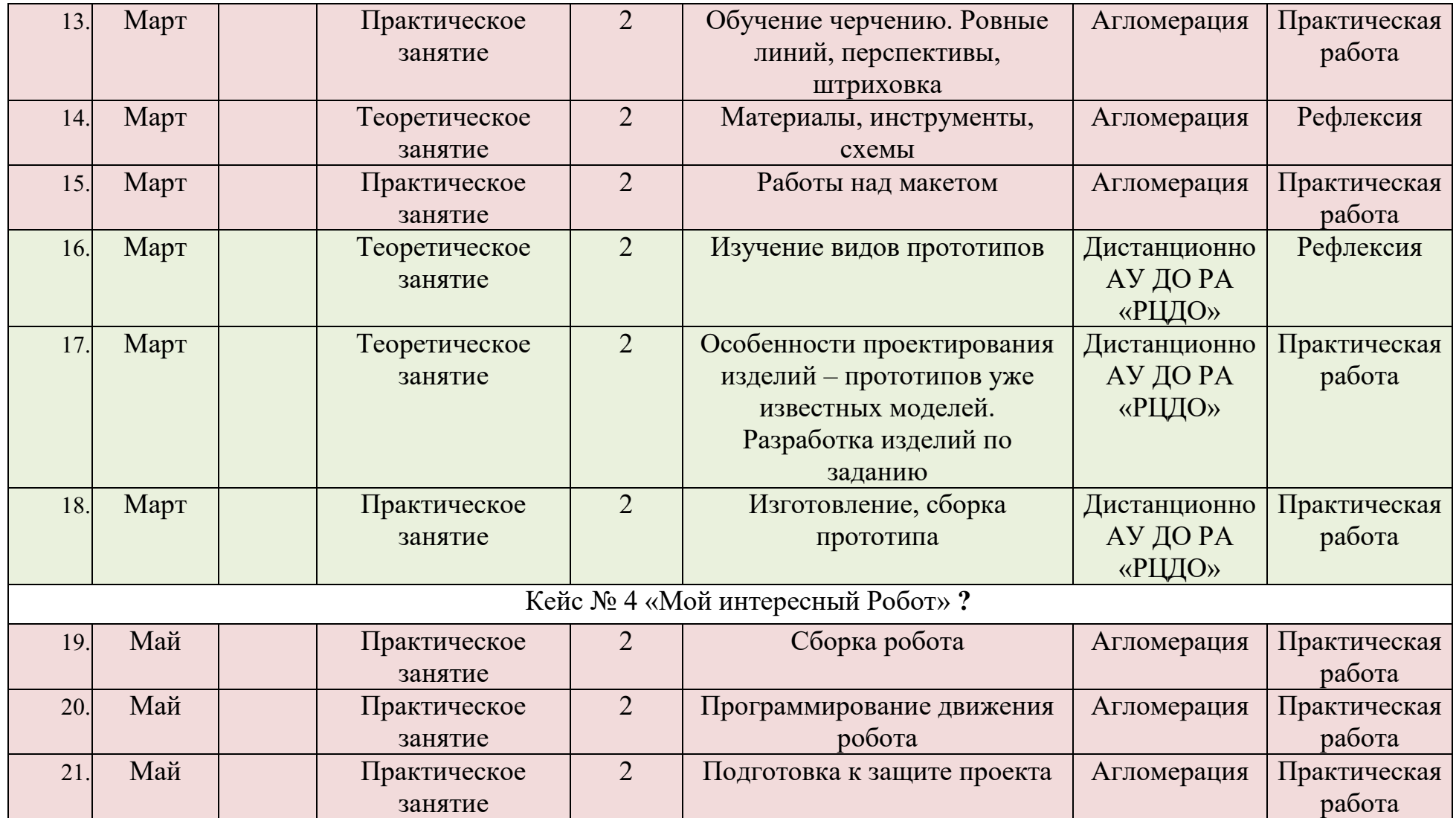

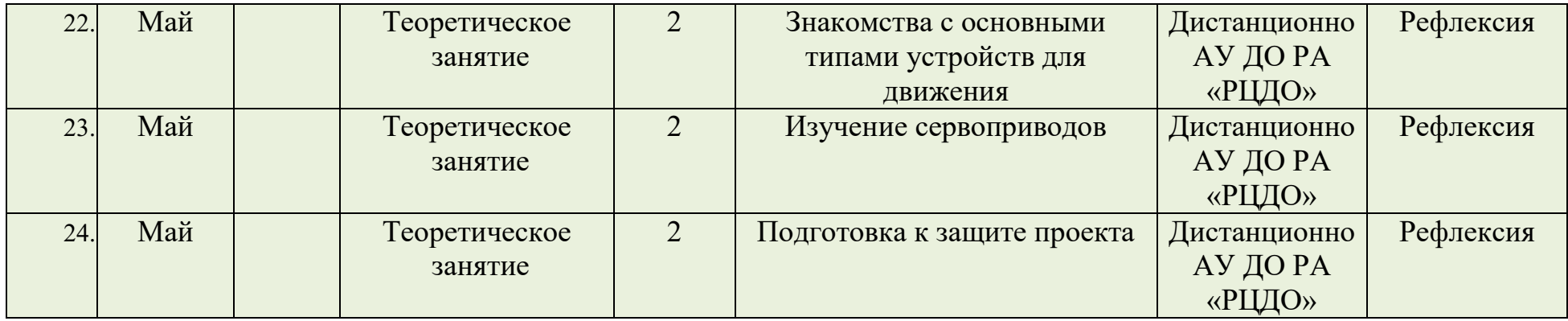

# **Агломерация (МО «Чемальский район»)**

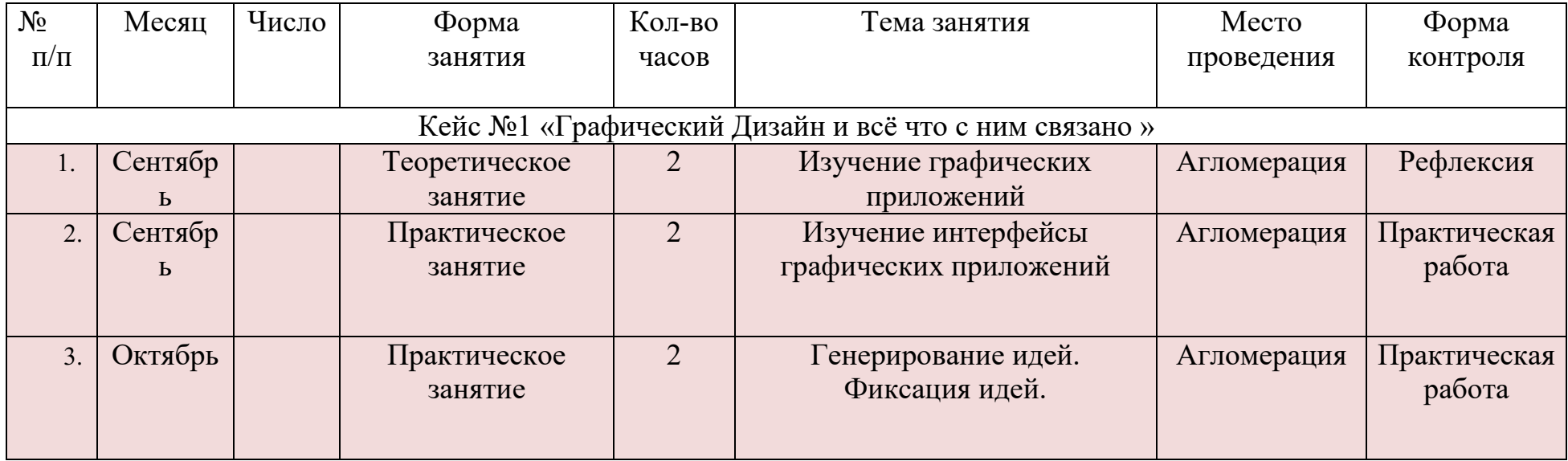

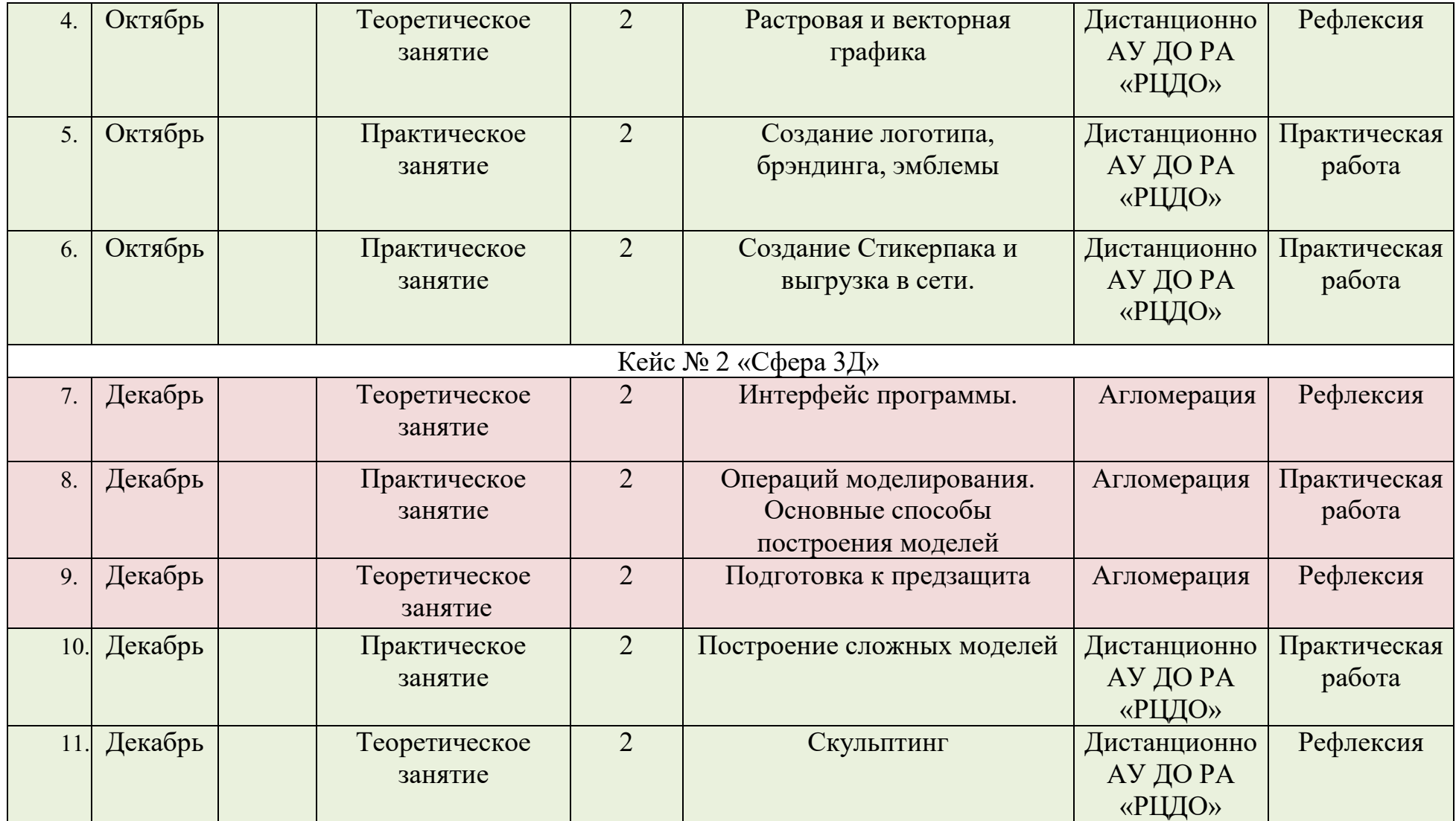

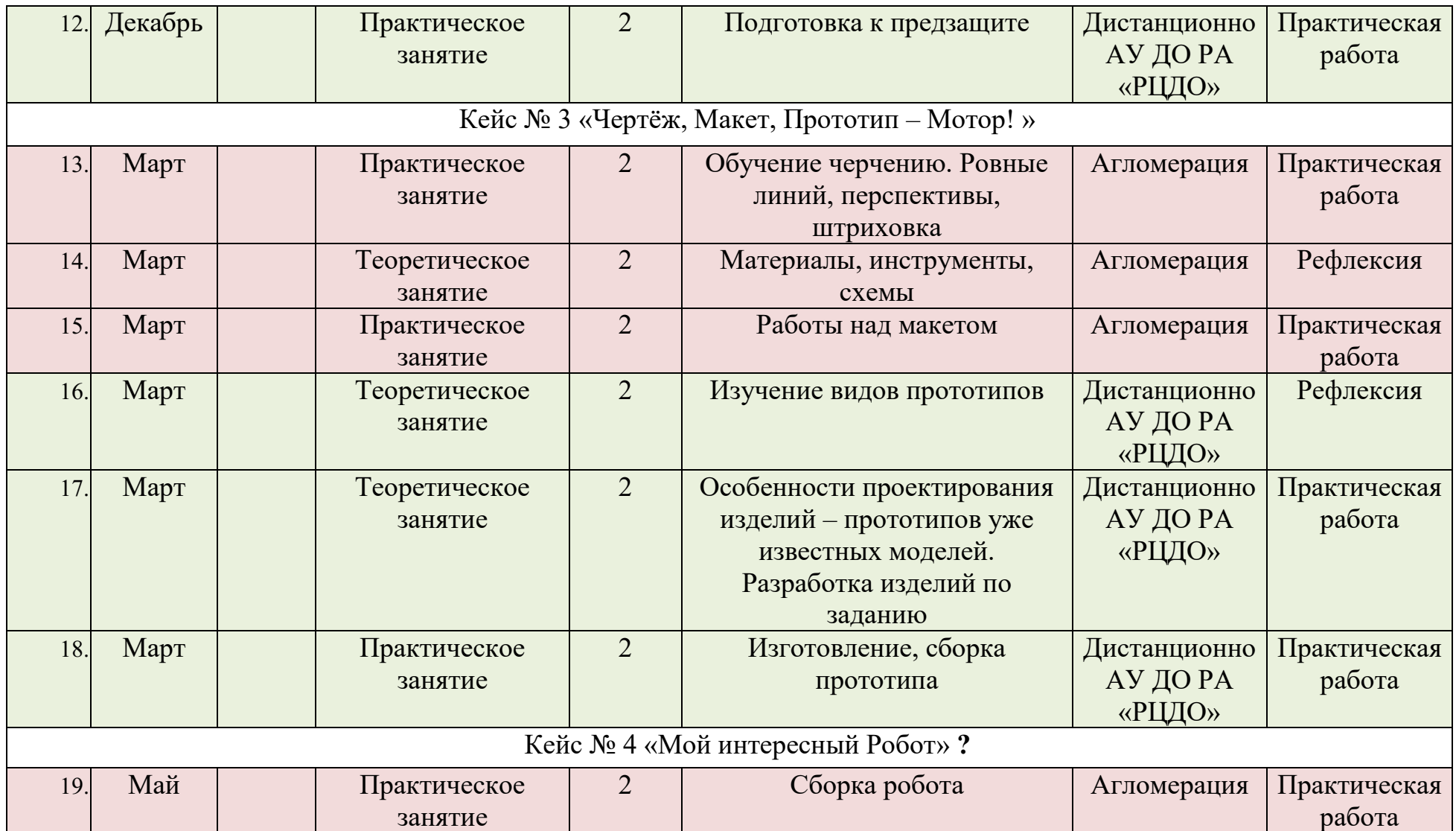

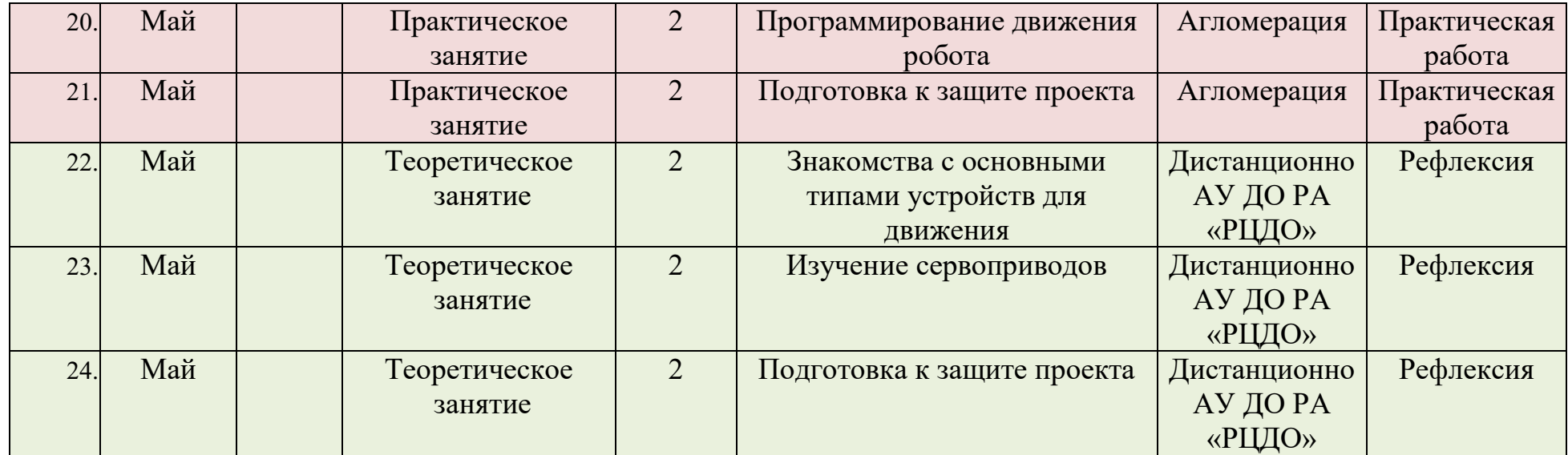

## **Условия реализации программы**

Помещение для реализации программы должно соответствовать следующим характеристикам:

Учебное помещение, соответствующее требованиям санитарных норм и правил, установленных Постановлением Главного государственного санитарного врача РФ от 28.09.2020 N 28 «Об утверждении СанПиН 2.4.3648- 20 «Санитарно-эпидемиологические требования к организациям воспитания и обучения, отдыха и оздоровления детей и молодежи». Кабинет оборудован столами и стульями в соответствии с государственными стандартами. При организации учебных занятий соблюдаются гигиенические критерии допустимых условий и видов работ для ведения образовательной деятельности.

## **Материально-техническое обеспечение**

Предусматривает использование следующего *оборудования*:

- компьютер с программным обеспечением;
- программное обеспечение для ПК (Blender);
- фотоаппарат.
- Фрезерный станок Roland SRM-20
- Лазерный гравер Trotec Speedy-100R
- 3D принтер Zenit Duo
- графический планшет Wacom

*Инструменты:*

- набор маркеров STYLEFILE (72ШТ.);
- клеевой пистолет TOPEX с подставкой;
- набор для скетчинга Sketch box 1;
- ножницы 170мм ЕК 14861 Standart;
- нож канц.бол. deVente 18мм;
- линейка измерительная FIT 19090;
- коврик для резки KW-trio;
- штангенциркуль ВИХРЬ;
- циркуль металлический "Globus. Техника" в чехле/ЦЧ-70-10;
- транспортир;

- набор принадлежностей для магнитно-маркерной доски (4 маркера, губка) Kores 20843.

*Материалы*:

- бумага для принтера A4 (500 листов ,80г/м2/94%);

- бумага для офисной техники Standard (А3, марка C, 80 г/кв.м, 500 листов);

- набор простых карандашей;

- набор цветных карандашей;

- шариковые черные ручки;

- клей ПВА;

- клей карандаш;

- картон листовой бурый (гофрокартон) 800х1200 мм;

- пенокартон 10х700х1000мм белый глянцевый;

- пенокартон 5х500х700мм белый глянцевый;

- ватман А-1 180г.Гознак.

*Информационное обеспечение*: аудио, видео, фотоматериалы, интернетресурсы.

Вначале курса все обучающиеся проходят инструктаж по технике безопасности.

### **Формы контроля**

Формы предъявления и демонстрации образовательных результатов:

Контроль по итогам прохождения вводного курса по программе «Промышленная мастерская» (48 часов) будет проводиться в форме решения определённого кейса задач, который будет сформирован на основе пройденного материала.

Итоговый контроль - защита творческих работ, проектов и портфолио.

*Формы отслеживания и фиксации образовательных результатов:* Портфолио обучающихся. По мере движения по учебному плану, для отслеживания обратной связи для обучающихся будет проводиться рефлексия и практические работы.

*Промежуточный контроль* проходит после первого полугодия текущего учебного года в очно-заочной форме.

*Итоговый контроль* проходит после завершения учебной программы в виде защиты проектов обучающихся.

### **Методические материалы**

*Особенности организации образовательного процесса:* очное обучение с применением дистанционных технологий.

*Формы организации учебного занятия:* индивидуальная, индивидуально-групповая и групповая;

*Программой предусмотрено проведение комбинированных занятий:* занятия состоят из теоретической и практической частей, причём большее колич

*Педагогические технологии:* педагогика сотрудничества, технологии группового обучения, технологии дифференцирования обучения, технология развивающего обучения, технология проектной деятельности.

*Формы занятий по программе:*

- на этапе изучения нового материала – лекция, объяснение, рассказ, демонстрация;

- на этапе закрепления изученного материала – беседа, дискуссия, практическая работа, дидактическая или педагогическая игра;

- на этапе повторения изученного материала – наблюдение, устный контроль (опрос, игра), творческое задание;

- на этапе проверки полученных знаний – выполнение творческих заданий, конкурсы, публичная защита проектов.

### **Методы образовательной деятельности:**

- объяснительно-иллюстративный;

- эвристический метод;

- метод устного изложения, позволяющий в доступной форме донести до обучающихся сложный материал;

метод проверки, оценки знаний и навыков, позволяющий оценить переданные педагогом материалы и, по необходимости, вовремя внести необходимые корректировки по усвоению знаний на практических занятиях;

- исследовательский метод обучения, дающий обучающимся возможность проявить себя, показать свои возможности, добиться определенных результатов.

- проблемного изложения материала, когда перед обучающимся ставится некая задача, позволяющая решить определенный этап процесса обучения и перейти на новую ступень обучения;

закрепления и самостоятельной работы по усвоению знаний и навыков;

- диалоговый и дискуссионный.

*В процессе обучения по программе, используются разнообразные педагогические технологии:*

технологии развивающего обучения, направленные на общее целостное развитие личности, на основе активно-деятельного способа обучения, учитывающие закономерности развития и особенности индивидуума;

- технологии личностно-ориентированного обучения, направленные на развитие индивидуально-познавательных способностей каждого ребенка, максимальное выявление, раскрытие и использование его опыта;

технологии дифференцированного обучения, обеспечивающие обучение каждого обучающегося на уровне его возможностей и способностей;

- технологии сотрудничества, реализующие демократизм, равенство, партнерство в отношениях педагога и обучающегося, совместно вырабатывают цели, содержание, дают оценки, находясь в состоянии сотрудничества, сотворчества;

- проектные технологии – достижение цели через детальную разработку проблемы, которая должна завершиться реальным, осязаемым практическим результатом, оформленным тем или иным образом;

- компьютерные технологии, формирующие умение работать с информацией, исследовательские умения и коммуникативные способности.

В практике выступают различные комбинации этих технологий, их элементов.

К основным отличительным особенностям настоящей программы можно отнести следующие пункты:

кейсовая система обучения;

- методика проблемного обучения;

- проектная деятельность;

- направленность на развитие системного, алгоритмического мышления;

- направленность на soft-skills (надпрофессиональные навыки, не связанные с конкретной предметной областью).

*Дидактический материал:* раздаточный материал, презентации, наглядные тематические рисунки, справочники по программированию.

*Кадровое обеспечение:* к реализации программы могут быть допущены педагоги дополнительного образования с педагогическим образованием, прошедший курсы повышения квалификации по промышленному дизайну и робототехнике.

#### **Программа воспитания**

**Базовой целью воспитания** в АУ ДО РА «РЦДО» является создание условий для воспитания свободного гражданина с развитыми интеллектуальными способностями, творческим отношением к миру, чувством личной ответственности, твердой моралью, способного к преобразовательной продуктивной деятельности, саморазвитию, ориентированного на сохранение ценностей общечеловеческой и национальной культуры.

### **Она реализуется через следующие задачи:**

- создать комплекс программно-методического обеспечения для реализации событийного подхода в воспитательной работе;

- создать условия для воспитания обучающихся на основе духовных и общечеловеческих ценностей, чувства патриотизма и активной жизненной позиции через изучение ее истории, культуры, традиций;

- сформировать установки на здоровый образ жизни;

- создать оптимальные условия для развития познавательных способностей, интеллекта, мотивации к самообразованию и творческой самореализации детей;

- расширить сферы неформального общения и сотворчества детей, педагогов и родителей через развитие системы познавательно-досуговых культурных практик.

Планомерная реализация поставленных задач позволит организовать в АУ ДО РА «РЦДО» интересную и событийно насыщенную жизнь детей и педагогов, что станет эффективным способом профилактики антисоциального поведения обучающихся.

### **Планируемые результаты реализации программы воспитания:**

- овладение обучающимися способностью выбора деятельности, которая им поможет достичь наибольшего успеха;

- создание системы гражданско-патриотического и нравственного воспитания обучающихся, способствующей воспитанию человека и гражданина, ответственного за свою судьбу и судьбу своего отечества;

- развитое чувство восприятия прекрасного. Умение найти свое место в творческой деятельности;

- развитие потребности в творческой деятельности, интереса к культурным традициям разных народов, к истории своего города, региона, государства;

- полное удовлетворение интересов и потребностей обучающихся в дополнительном образовании;

- укрепление связи семьи и центра в интересах развития ребенка;

- внедрение в практическую деятельность достижений передовой педагогической науки, инновационной и экспериментальной работы в области воспитания;

29

- усиление ориентации обучающихся на духовные ценности, воспитание юного гражданина;

- расширение границ социокультурного образовательного пространства.

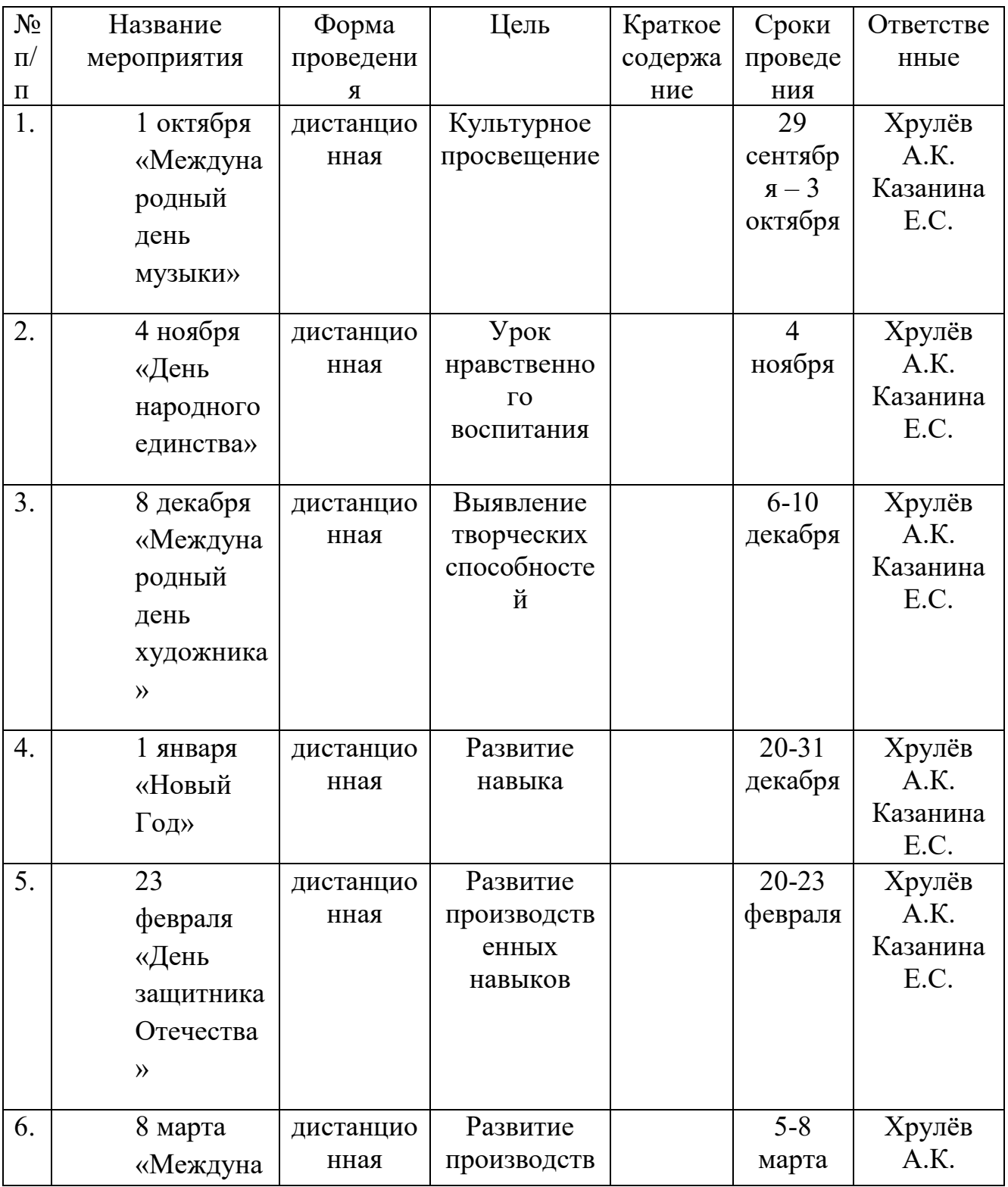

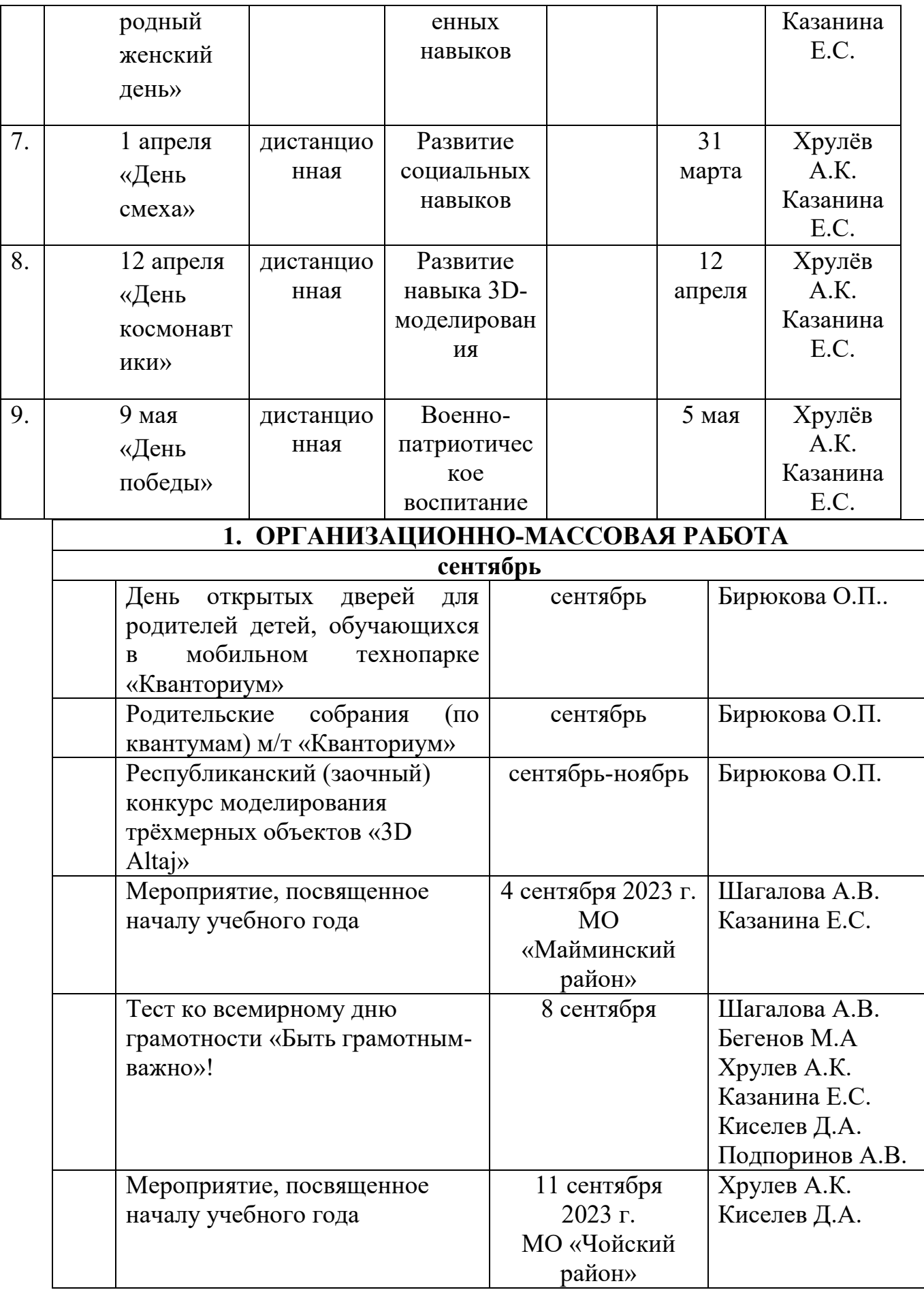

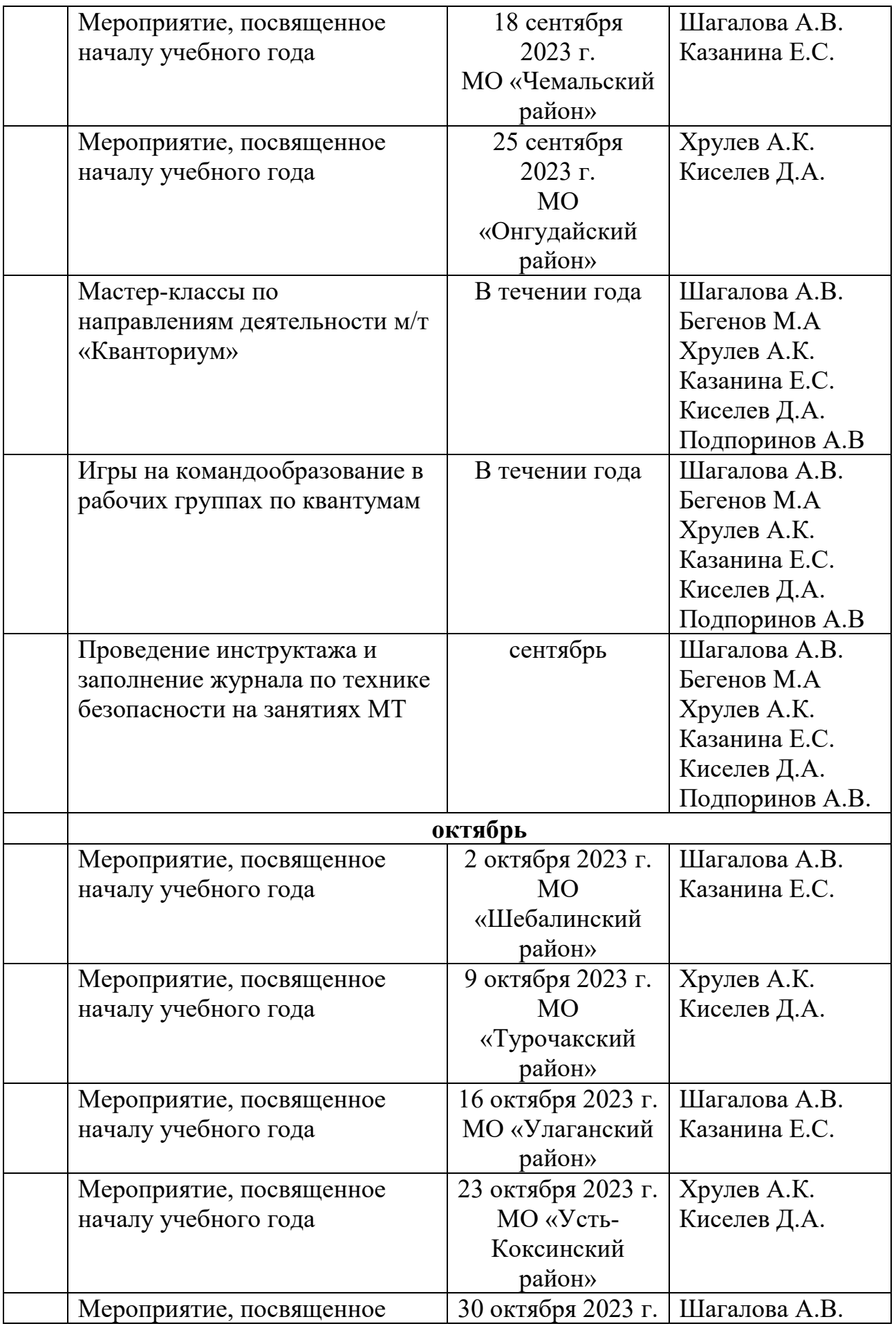

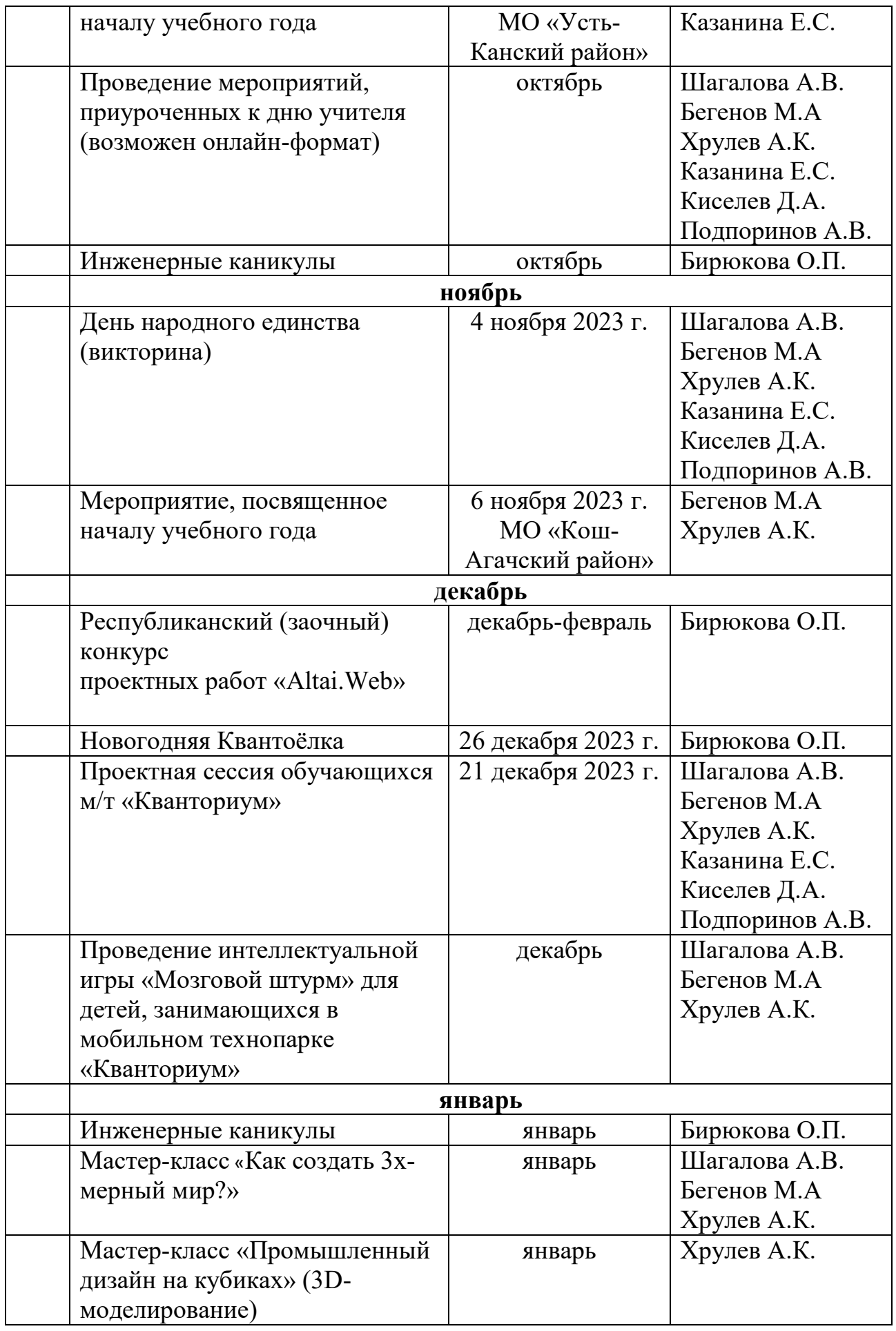

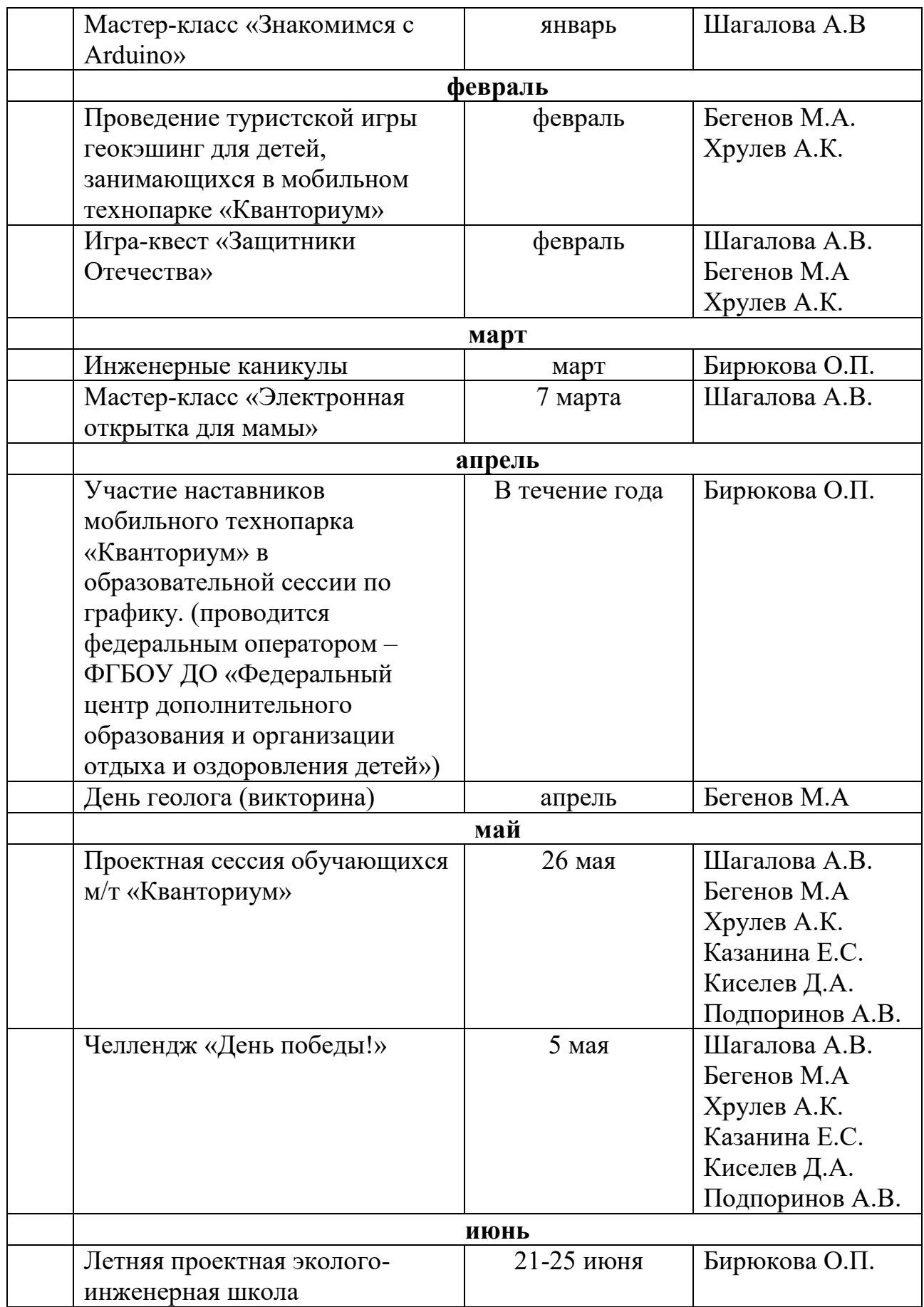

Результаты воспитательной работы будут выражены в развитии интеллектуальных, творческих, личностных качеств учащихся, их социализации и адаптации в обществе.

### **Список литературы**

## **Литература для педагога**

1. Лидтка Жанна, Огилви Тим. Думай как дизайнер. Дизайн-мышление для менеджеров / Жанна Лидтка, Тим Огилви - М.: Манн, Иванов и Фербер, 2015 г. – 240 с.

2. Шонесси Адриан. Как стать дизайнером, не продав душу дьяволу / Адриан Шонесси – СПб: Питер, 2015 г. – 208 с.

3. http://designet.ru (дата обращения 14.04.2020).

4. http://www.cardesign.ru (дата обращения 14.04.2020).

5. http://www.notcot.org (дата обращения 14.04.2020).

6. http://mocoloco.com (дата обращения 14.04.2020).

## **Литература для обучающихся**

- 1. Хофман Михаэль. Микроконтроллеры для начинающих, СПб.: БХВ- Петербург, 2014. - 304с.
- 2. Том Иго. Arduino, датчики и сети для связи устройств. СПб.: БХВ- Петербург, 2015. - 544с.
- 3. Петин В.В., Биняковский А.А. Практическая энциклопедия Arduino, М.: ДМК Пресс, 2016. - 152с.
- 4. Лидтка Жанна, Огилви Тим. Думай как дизайнер. Дизайнмышление для менеджеров / Жанна Лидтка, Тим Огилви - М.: Манн, Иванов и Фербер, 2015 г. – 240 с.
- 5. Шонесси Адриан. Как стать дизайнером, не продав душу дьяволу / Адриан Шонесси – СПб: Питер, 2015 г. – 208 с.